## **STK500 am PC/Laptop anschließen**

[STK500](https://www.modellbahn-doku.de/tag/stk500?do=showtag&tag=STK500)

From:

<https://www.modellbahn-doku.de/>- **Dokumentation und Wiki der Modellbahn-Anlage.de**

Permanent link: **<https://www.modellbahn-doku.de/elektronik/stk500-am-pc-oder-laptop-anschliessen>**

Last update: **03.07.2023 23:19**

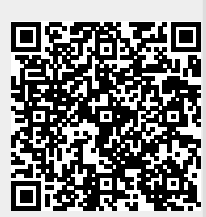